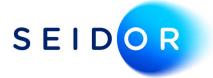

# **Define Numbering Series**

Date: 23/08/2022 Author: Sonia Devi

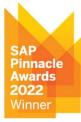

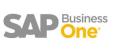

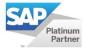

## Contents

| Define Numbering Series |
|-------------------------|
|-------------------------|

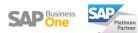

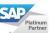

### **DEFINE NUMBERING SERIES**

• When trying to open a document the user is presented with a system message: 'To generate this document, first define the numbering series in Administration module'.

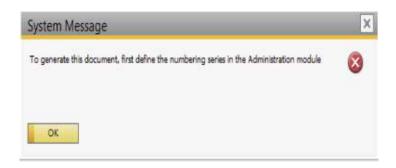

#### Solution

- To resolve this issue, go to Administration > System Initialisation > Authorisations > General Authorisation.
- Select the user from the left-hand side and give them full authorisation to the numbering series module or specific number series required.

| Hide Locked Users                                                                      |        |                                           |                                   |             |                                           |             |     |  |
|----------------------------------------------------------------------------------------|--------|-------------------------------------------|-----------------------------------|-------------|-------------------------------------------|-------------|-----|--|
| Users                                                                                  | Groups | Find Next                                 |                                   |             |                                           |             |     |  |
| AlertSvc - AlertSvc                                                                    |        | Subject                                   | Authorisation                     |             | Effective Authorizat                      | ion         | 2   |  |
| alex - Alex Torras                                                                     |        | General                                   | Full Authorisation                |             | Full Authorisation                        |             | 12  |  |
| B1i - B1i                                                                              |        | Customisation Tools                       | Full Authorisation                |             | Full Authorisation                        |             |     |  |
| hill - Bill Levine                                                                     |        | <ul> <li>Administration</li> </ul>        | Various Authorisations            |             | Various Authorisations                    |             |     |  |
| bob - Bob Shone                                                                        |        | Exchange Rates and Indexes                | Full Authorisation                |             | Full Authorisation                        |             |     |  |
|                                                                                        |        | <ul> <li>System Initialisation</li> </ul> | Various Authorisations            |             | Various Authorisatio                      | ns :        |     |  |
| brad - Brad Thompson                                                                   |        | Company Details                           | Full Authorisation                |             | Full Authorisation                        |             |     |  |
| carlos - Carlos Andres                                                                 |        | General Settings                          | Full Authorisation                |             | Full Authorisation                        |             |     |  |
| christin - Christine Roblet                                                            |        | Posting Period                            | Full Authorisation                |             | Full Authorisation                        |             |     |  |
| dana - Dana Willy                                                                      |        | Document Numbering                        | Full Authorisation                |             | Full Authorisation                        |             |     |  |
| donna - Donna Brown                                                                    |        | Document Settings                         | Full Authorisation                |             | Full Authorisation                        |             |     |  |
| doris - Doris Labour                                                                   |        | Print Preferences                         | Full Authorisation                |             | Full Authorisation     No Authorisation   |             |     |  |
|                                                                                        |        | Menu Alias for Searching                  | No Authorisation                  |             |                                           |             |     |  |
| EDsUser - EDsUser<br>elisa - Elisa Messina<br>emily - Emily Irwin<br>fred - Fred Buyer |        |                                           | Menu Structure Full Authorisation |             | Full Authorisation                        |             |     |  |
|                                                                                        |        | Opening Balances                          |                                   |             | Full Authorisation                        |             |     |  |
|                                                                                        |        | Numbering Series                          |                                   |             | Full Authorisation                        |             |     |  |
|                                                                                        |        | E-Mail Settings                           |                                   |             | Full Authorisation                        |             |     |  |
| George - George Keeng                                                                  |        | Implementation Tasks                      |                                   |             | <u>No Authorisation</u>                   |             |     |  |
|                                                                                        |        | Tooltip Preview                           |                                   |             | <u>No Authorisation</u>                   |             |     |  |
| unter - Hunter O'Rear                                                                  |        | Setup                                     |                                   |             | Full Authorisation     Full Authorisation |             |     |  |
| ames - James Chan                                                                      |        | Data Import/Export                        |                                   |             |                                           |             |     |  |
| im - Jim Boswick                                                                       |        | Utilities     Approval Process            | Full Authorisation                |             | Full Authorisation                        |             |     |  |
| ohn - John Peterson                                                                    |        | Approval Process     Workflow             |                                   |             | No Authorisation                          |             |     |  |
| uan - Juan Peron                                                                       | *      | Alerts Management                         |                                   |             | <ul> <li>Full Authorisation</li> </ul>    |             |     |  |
|                                                                                        |        |                                           |                                   |             | 1 of Platformerion                        | -           | -   |  |
| Copy Authorizations                                                                    |        | Max. Discount - Sales                     |                                   | 100.00      | Expand                                    | Collapse    | £.  |  |
|                                                                                        |        | Max. Discount - Purchase                  |                                   | 100.00      |                                           |             |     |  |
|                                                                                        |        | Max. Discount - General                   |                                   | 100.00      |                                           |             |     |  |
|                                                                                        |        | Max. Cash Amount for Incoming             | Payments                          |             |                                           |             |     |  |
|                                                                                        |        |                                           | Full At                           | thorisation | Read Only                                 | No Authoris | ati |  |

- Once authorisation is granted, click on Update.
- Ask the affected user to log out and back into SAP.

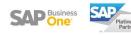

## Define Numbering Series

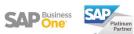

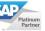